# Communication Networks

Prof. Laurent Vanbever

# Communication Networks

Spring 2022

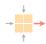

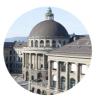

Laurent Vanbever

ETH Zürich (D-ITET)
May 9 2022

Materials inspired from Scott Shenker & Jennifer Rexford

Last week on

Communication Networks

We continued our journey up the layers, and started to look at the transport layer

Application HTTP(S)

Transport TCP/UDP

# What Problems Should Be Solved Here?

Data delivering, to the *correct* application

- · IP just points towards next protocol
- Transport needs to demultiplex incoming data (ports)

Files or bytestreams abstractions for the applications

- · Network deals with packets
- Transport layer needs to translate between them

Reliable transfer (if needed)

Not overloading the receiver

Not overloading the network

# **UDP: Datagram messaging service**

UDP provides a connectionless, unreliable transport service

- · No-frills extension of "best-effort" IP
- UDP provides only two services to the App layer
  - Multiplexing/Demultiplexing among processes
  - Discarding corrupted packets (optional)

# TCP: Reliable, in-order delivery

TCP provides a connection-oriented, reliable, bytestream transport service

# What UDP provides, plus:

- · Retransmission of lost and corrupted packets
- Flow control (to not overflow receiver)
- Congestion control (to not overload network)
- "Connection" set-up & tear-down

### Sockets

A socket is a software abstraction by which an application process exchanges network messages with the (transport layer in the) operating system

- socketID = socket(..., socket.TYPE)
- socketID.sendto(message, ...)
- socketID.recvfrom(...)

Two important types of sockets

- UDP socket: TYPE is SOCK\_DGRAM
- TCP socket: TYPE is SOCK\_STREAM

# **Multiplexing and Demultiplexing**

Host receives IP datagrams

- Each datagram has source and destination IP address,
- Each segment has source and destination port number

Host uses IP addresses and port numbers to direct the segment to appropriate socket

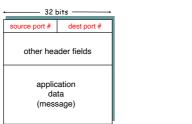

A TCP/UDP socket is identified by a 4-tuple:
(src IP, src port, dst IP, dest port)

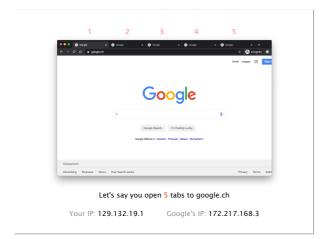

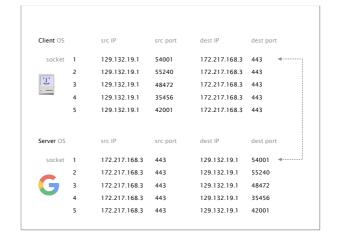

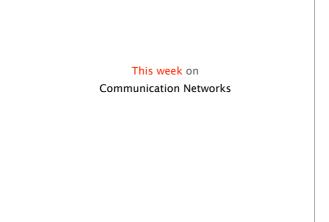

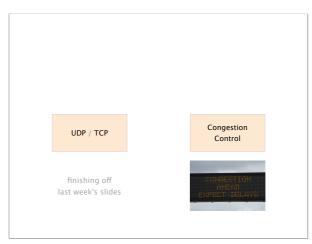

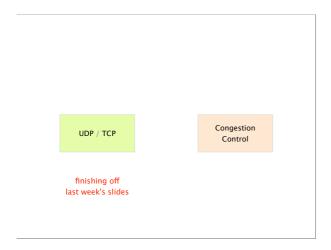

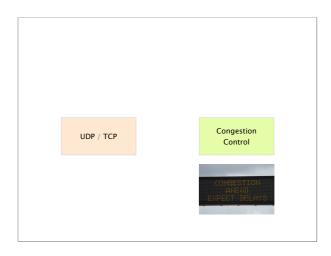

### Because of traffic burstiness and lack of BW reservation, congestion is inevitable

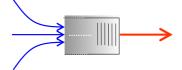

If many packets arrive within a short period of time the node cannot keep up anymore

average packet arrival rate [packet/sec] transmission rate of outgoing link R [bit/sec] fixed packets length [bit/packet] average bits arrival rate [bit/sec] traffic intensity La/R

## Congestion is harmful

When the traffic intensity is >1, the queue will increase without bound, and so does the queuing delay

Golden rule

Design your queuing system, so that it operates far from that point

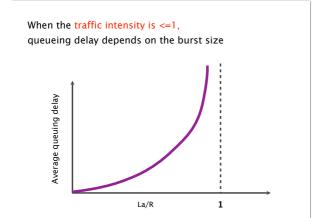

# Congestion is not a new problem

The Internet almost died of congestion in 1986 throughput collapsed from 32 Kbps to... 40 bps

Van Jacobson saved us with Congestion Control

his solution went right into BSD

Recent resurgence of research interest after brief lag new methods (ML), context (Data centers), requirements

The Internet almost died of congestion in 1986 throughput collapsed from 32 Kbps to... 40 bps

original behavior

On connection, nodes send full window of packets

Upon timer expiration. retransmit packet immediately

meaning

sending rate only limited by flow control

net effect

window-sized burst of packets

# Increase in network load results in a decrease of useful work done

Sudden load increased the round-trip time (RTT)

faster than the hosts' measurements of it

As RTT exceeds the maximum retransmission interval, hosts begin to retransmit packets

 $\\Hosts\ are\ sending\ each\ packet\ several\ times,$ 

eventually some copies arrive at the destination

This phenomenon is known as congestion collapse

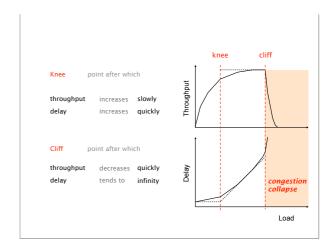

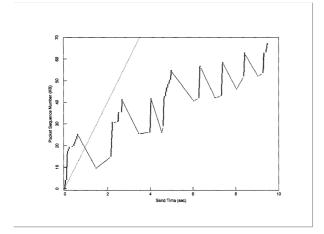

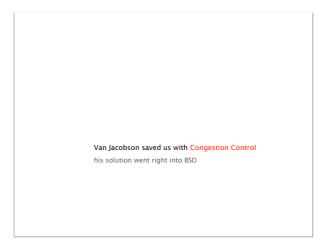

# Congestion control aims at solving three problems

#1 bandwidth

How to adjust the bandwidth of a single flow

to the bottleneck bandwidth?

#2 bandwidth

How to adjust the bandwidth of a single flow

adaptation

to variation of the bottleneck bandwidth?

#3 fairness

How to share bandwidth "fairly" among flows, without overloading the network

Congestion control differs from flow control
both are provided by TCP though

Flow control prevents one fast sender from overloading a slow receiver

Congestion control prevents a set of senders from overloading the network

### TCP solves both using two distinct windows

Flow contro

prevents one fast sender from overloading a slow receiver

solved using a receiving window

Congestion control

revents a set of senders from

solved using a "congestion" window

# The sender adapts its sending rate based on these two windows

Receiving Window

How many bytes can be sent without overflowing the receiver buffer?

based on the receiver input

Congestion Window

How many bytes can be sent without overflowing the routers?

based on network conditions

Sender Window

minimum(CWND, RWND)

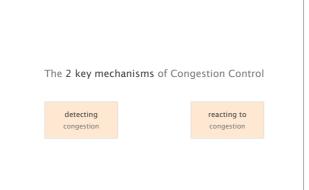

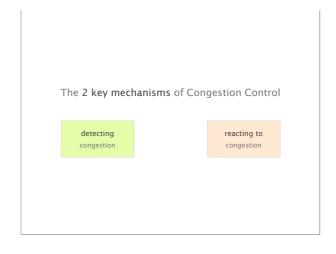

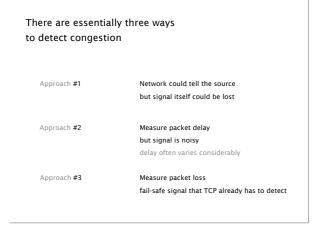

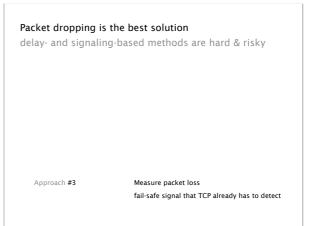

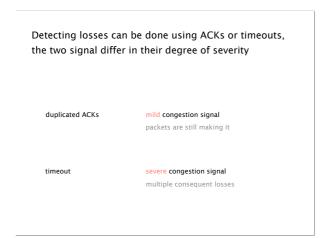

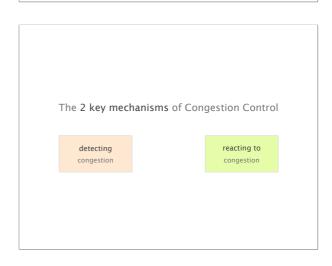

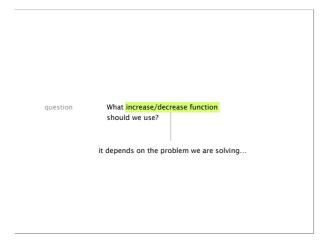

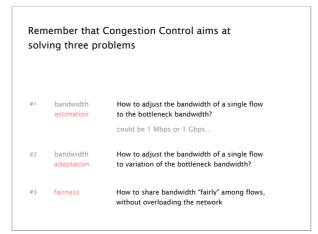

How to adjust the bandwidth of a single flow handwidth to the bottleneck bandwidth? estimation could be 1 Mbps or 1 Gbps..

The goal here is to quickly get a first-order estimate of the available bandwidth

Intuition

Start slow but rapidly increase until a packet drop occurs

Increase policy

cwnd = 1 cwnd += 1

initially upon receipt of an ACK

This increase phase, known as slow start, corresponds to an... exponential increase of CWND!

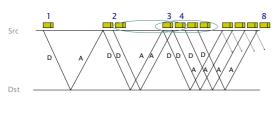

slow start is called like this only because of starting point

The problem with slow start is that it can result in a full window of packet losses

Example

Assume that CWND is just enough to "fill the pipe" After one RTT, CWND has doubled All the excess packets are now dropped

Solution

We need a more gentle adjustment algorithm once we have a rough estimate of the bandwidth

bandwidth adaptation

How to adjust the bandwidth of a single flow to variation of the bottleneck bandwidth?

The goal here is to track the available bandwidth, and oscillate around its current value

Two possible variations

Multiplicative Increase or Decrease

cwnd = a \* cwnd

Additive Increase or Decrease

cwnd = b + cwnd

leading to four alternative design

To select one scheme, we need to consider the 3rd problem: fairness

gentle

gentle

aggressive

AIAD gentle AIMD gentle

increase

behavior

aggressive

aggressive

gentle aggressive

decrease

behavior

gentle

aggressive

aggressive

MIAD

MIMD

TCP notion of fairness: 2 identical flows should end up with the same bandwidth

#3 fairness

How to share bandwidth "fairly" among flows, without overloading the network

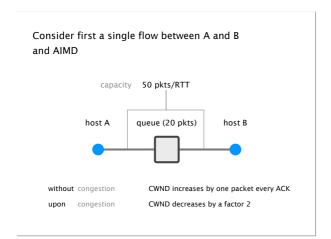

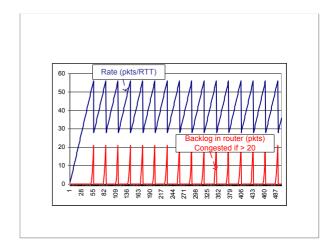

We can analyze the system behavior using a system trajectory plot

A's throughput

B's throughput

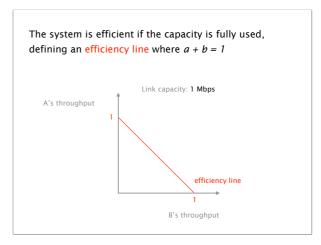

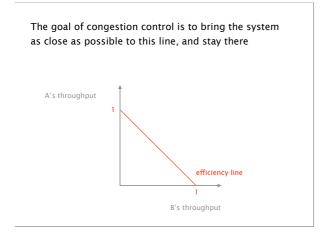

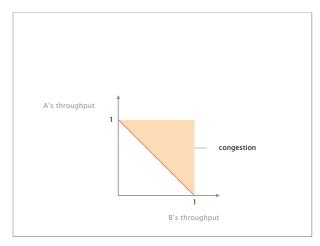

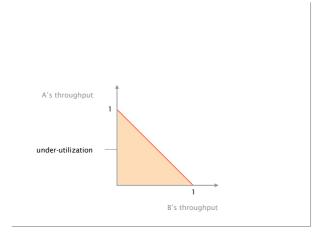

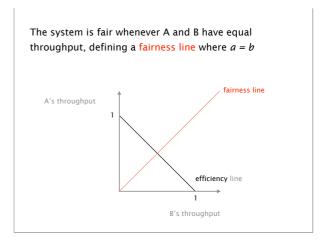

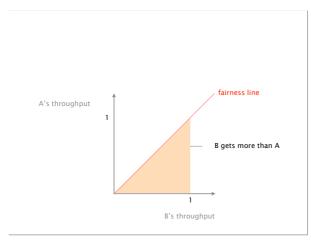

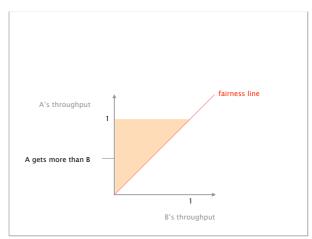

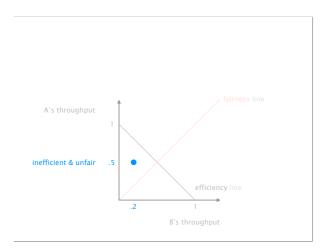

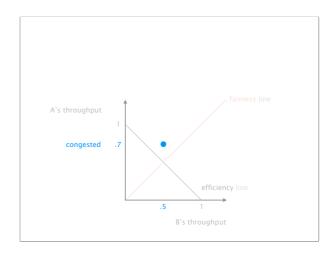

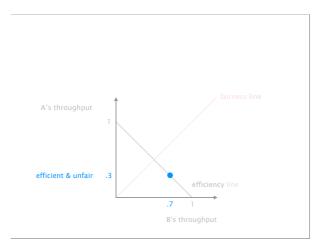

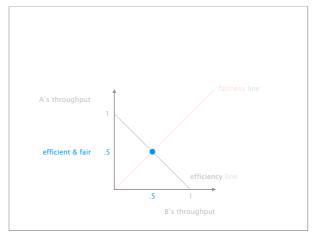

increase decrease behavior

AIAD gentle gentle

AIMD gentle aggressive

MIAD aggressive gentle

MIMD aggressive aggressive

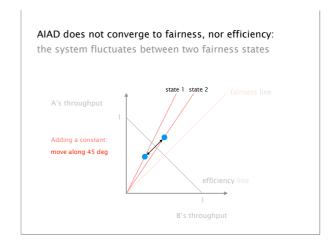

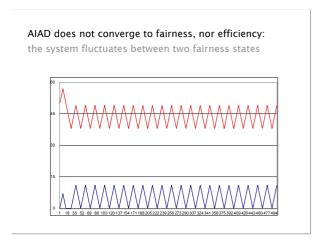

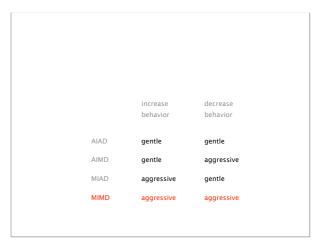

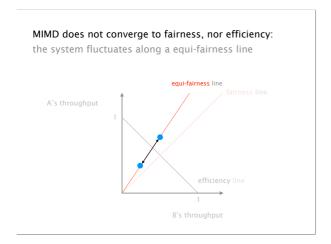

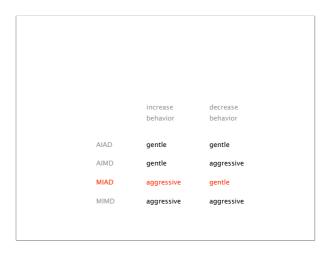

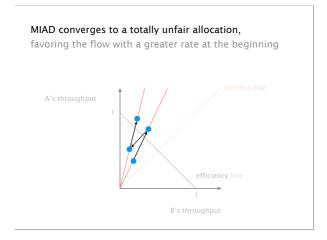

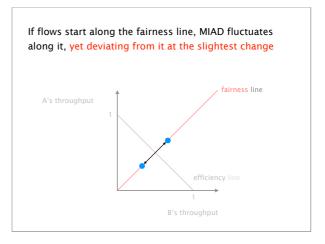

increase decrease behavior behavior

AIAD gentle gentle

AIMD gentle aggressive

MIAD aggressive gentle

MIMD aggressive aggressive

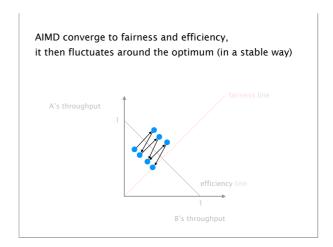

AIMD converge to fairness and efficiency, it then fluctuates around the optimum (in a stable way)

Intuition

During increase,

both flows gain bandwidth at the same rate

During decrease,

the faster flow releases more

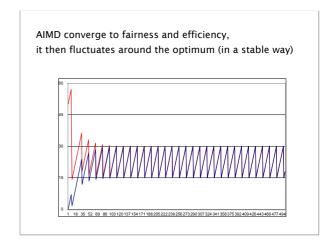

### In practice, TCP implements AIMD

AIAD

AIMD

MIAD

MIMD

behavior behavior

gentle gentle

gentle aggressive

aggressive gentle

aggressive aggressive

decrease

increase

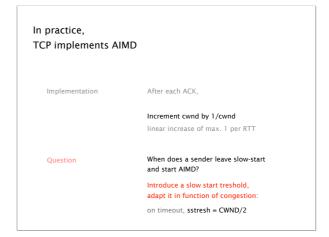

TCP congestion control in less than 10 lines of code

Initially:
 cwnd = 1
 ssthresh = infinite

New ACK received:
 if (cwnd < ssthresh):
 /\* Slow Start\*/
 cwnd = cwnd + 1
 else:
 /\* Congestion Avoidance \*/
 cwnd = cwnd + 1/cwnd

Timeout:
 /\* Multiplicative decrease \*/
 ssthresh = cwnd/2
 cwnd = 1

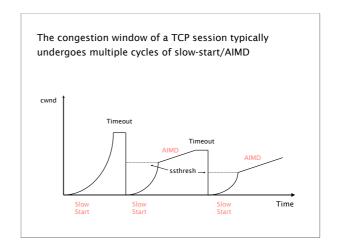

# Going back all the way back to 0 upon timeout completely destroys throughput

solution

Avoid timeout expiration... which are usually >500ms

Detecting losses can be done using ACKs or timeouts, the two signal differ in their degree of severity

duplicated ACKs

mild congestion signal packets are still making it

timeout

severe congestion signal

multiple consequent losses

# TCP automatically resends a segment after receiving 3 duplicates ACKs for it

this is known as a "fast retransmit"

# After a fast retransmit, TCP switches back to AIMD, without going all way the back to 0

this is known as "fast recovery"

## TCP congestion control (almost complete)

```
Initially:
                                    Duplicate ACKs received:
  cwnd = 1
                                       dup_ack ++;
  ssthresh = infinite
                                       if (dup_ack >= 3):
New ACK received:
                                           /* Fast Recovery */
  if (cwnd < ssthresh):
                                          ssthresh = cwnd/2
                                          cwnd = ssthresh
       /* Slow Start*
      cwnd = cwnd + 1
   else:
      /* Congestion Avoidance */
      cwnd = cwnd + 1/cwnd
   dup_ack = 0
Timeout:
    * Multiplicative decrease */
   ssthresh = cwnd/2
  cwnd = 1
```

# Initially: cwnd = 1 ssthresh = infinite New ACK received: if (cwnd < ssthresh): /\* Slow Start\*/ cwnd = cwnd + 1 else: /\* Congestion Avoidance \*/ cwnd = cwnd + 1/cwnd dup\_ack >= 3): /\* Fast Recovery \*/ ssthresh = cwnd/2 cwnd = ssthresh cwnd = ssthresh Timeout: /\* Multiplicative decrease \*/ ssthresh = cwnd/2 cwnd = 1

# Congestion control makes TCP throughput look like a "sawtooth"

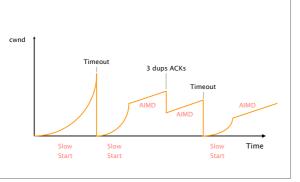

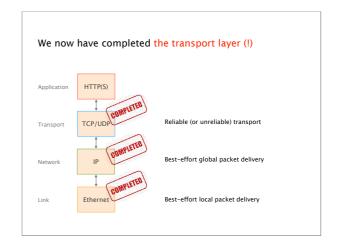